< Cómo encontrar tu móvil robado o perdido - Blog de Tecnología e Informática >

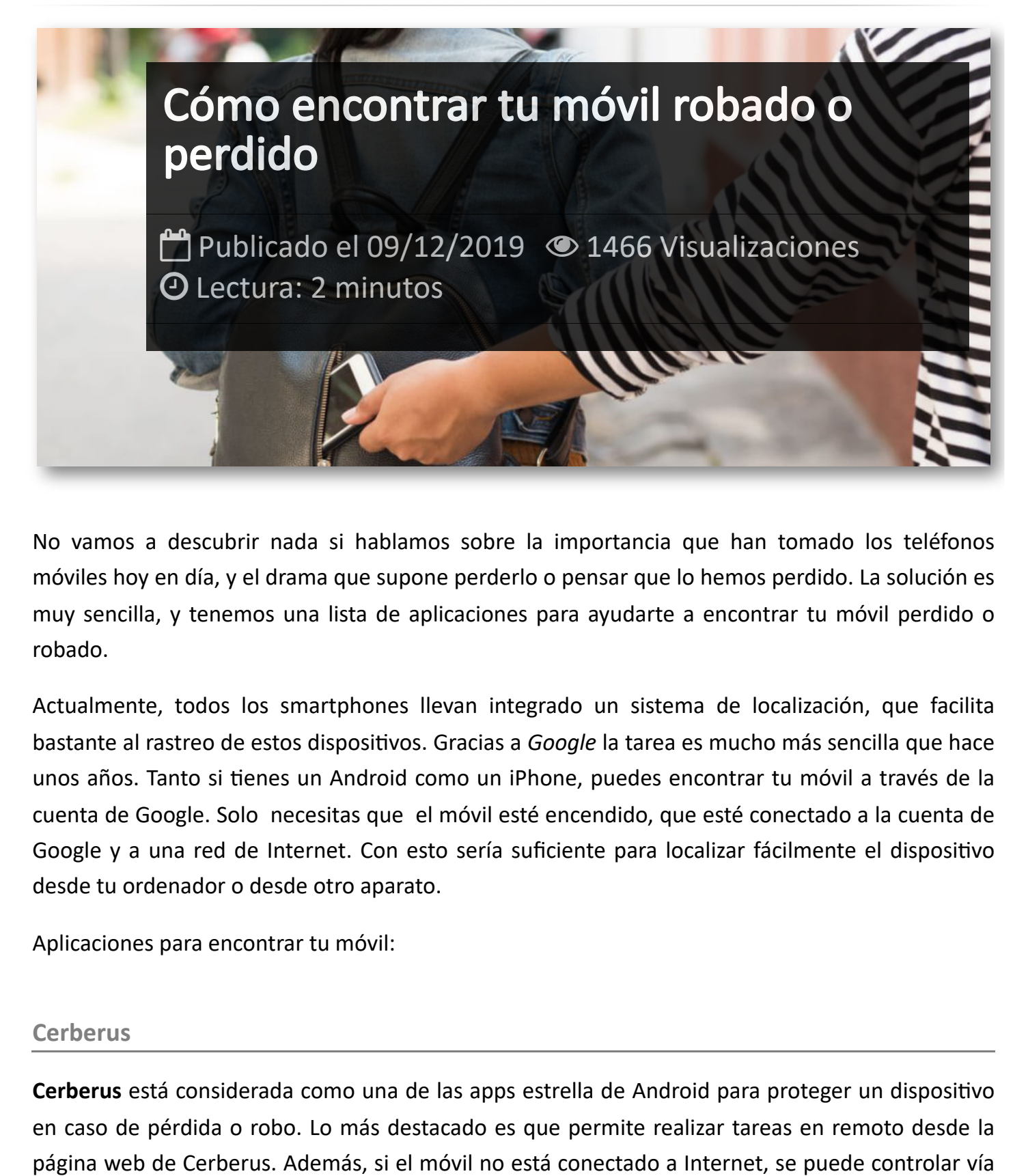

No vamos a descubrir nada si hablamos sobre la importancia que han tomado los teléfonos móviles hoy en día, y el drama que supone perderlo o pensar que lo hemos perdido. La solución es muy sencilla, y tenemos una lista de aplicaciones para ayudarte a encontrar tu móvil perdido o robado.

Actualmente, todos los smartphones llevan integrado un sistema de localización, que facilita bastante al rastreo de estos dispositivos. Gracias a *Google* la tarea es mucho más sencilla que hace unos años. Tanto si tienes un Android como un iPhone, puedes encontrar tu móvil a través de la cuenta de Google. Solo necesitas que el móvil esté encendido, que esté conectado a la cuenta de Google y a una red de Internet. Con esto sería suficiente para localizar fácilmente el dispositivo desde tu ordenador o desde otro aparato.

Aplicaciones para encontrar tu móvil:

#### **Cerberus**

**[Cerberus](https://www.cerberusapp.com/)** está considerada como una de las apps estrella de Android para proteger un dispositivo en caso de pérdida o robo. Lo más destacado es que permite realizar tareas en remoto desde la

SMS. Otro de los puntos a subrayar es que es posible hacer un limpiado remoto en caso de tener información o datos delicados.

#### **Prey Anti-Theft**

**[Prey Anti-Theft](https://preyproject.com/)** es una potente APP para ubicar dispositivos, la cual sus dos características más destacables es que es capaz de enviar datos al dueño acerca de la ubicación del dispositivo a través de hotspots WiFi, y además permite mandar mensajes al *delincuente* para informarle de que está siendo perseguido, siempre y cuando se haya denunciado el robo en la comisaría.

#### **Lost Android**

**[Lost Android](https://play.google.com/store/apps/details?id=com.androidlost&hl=es)** es una APP completa y sencilla, con la que puedes ubicar el teléfono en un mapa o enviar un mensaje y que este lo transforme en un audio que se reproduzca a todo volumen. Muchos la enmarcan como la mejor aplicación gratuita para encontrar un móvil.

### **Family Locator**

**[Family Locator](https://play.google.com/store/apps/details?id=com.sygic.familywhere.android)**: esta es un poco diferente a todas las demás. Su objetivo, principalmente, es crear grupos de personas con los que compartir tus datos de localización. Está pensada para que los más pequeños siempre puedan estar localizables.

#### **iCloud**

**[iCloud](https://www.icloud.com/find)** esta app es únicamente para dispositivos de Apple. Y bastará con abrirla y hacer clic en *buscar*. Si el móvil se encuentra cerca, es posible hacerlo sonar para encontrarlo más rápidamente. Si, por el contrario, lo has perdido puedes bloquearlo de forma remota para que no pueda ser utilizado. Recuerda que este procedimiento solo funcionará si tienes activada la opción Buscar mi dispositivo.

## Artículos Relacionados

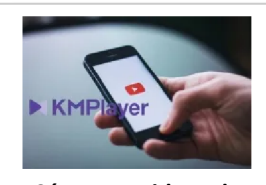

**Cómo ver [videos](http://itmsolucions.test/blog/como-ver-videos-de-youtube-sin-publicidad-y-sin-pagar-youtube-premium-con-kmplayer) de YouTube sin [publicidad](http://itmsolucions.test/blog/como-ver-videos-de-youtube-sin-publicidad-y-sin-pagar-youtube-premium-con-kmplayer) y sin pagar [YouTube](http://itmsolucions.test/blog/como-ver-videos-de-youtube-sin-publicidad-y-sin-pagar-youtube-premium-con-kmplayer) Premium con [KMPlayer](http://itmsolucions.test/blog/como-ver-videos-de-youtube-sin-publicidad-y-sin-pagar-youtube-premium-con-kmplayer)**

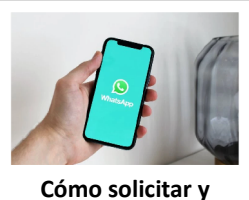

**[descargar](http://itmsolucions.test/blog/como-solicitar-y-descargar-toda-la-informacion-que-whatsapp-tiene-sobre-mi) toda la [información](http://itmsolucions.test/blog/como-solicitar-y-descargar-toda-la-informacion-que-whatsapp-tiene-sobre-mi) que [WhatsApp](http://itmsolucions.test/blog/como-solicitar-y-descargar-toda-la-informacion-que-whatsapp-tiene-sobre-mi) tiene sobre [mi](http://itmsolucions.test/blog/como-solicitar-y-descargar-toda-la-informacion-que-whatsapp-tiene-sobre-mi)**

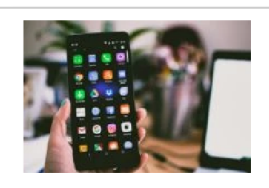

**El [mejor](http://itmsolucions.test/blog/el-mejor-truco-de-seguridad-para-tu-movil) truco de [seguridad](http://itmsolucions.test/blog/el-mejor-truco-de-seguridad-para-tu-movil) para tu móvil**

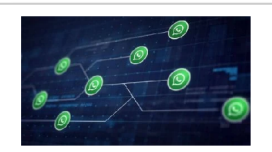

**[WhatsApp](http://itmsolucions.test/blog/whatsapp-crea-una-nueva-funcion-para-liberar-espacio-de-tu-dispositivo-movil) crea una nueva [función](http://itmsolucions.test/blog/whatsapp-crea-una-nueva-funcion-para-liberar-espacio-de-tu-dispositivo-movil) para liberar [espacio](http://itmsolucions.test/blog/whatsapp-crea-una-nueva-funcion-para-liberar-espacio-de-tu-dispositivo-movil) de tu [dispositivo](http://itmsolucions.test/blog/whatsapp-crea-una-nueva-funcion-para-liberar-espacio-de-tu-dispositivo-movil) móvil**

# Y tú, ¿ Qué opinas ?

#### Agregar Comentario

**O** Comentarios